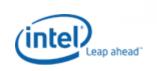

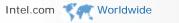

About Intel Press Room Contact Us

Search

Technology & Research Resource Centers Support & Downloads

Where to Buy

## Download Center

Intel® Server Board S5000PAL

**Additional Downloads** Support Information RSS Feed

Select a language for **Download Center** English

## Downloads

Intel® Remote Management Module 2 Configuration **Utility for Windows\*** 

Download Assistance

To begin the download process, click Download.

For additional details about this download, click Read Me or Release Notes (not available for all downloads).

The Intel® Remote Management Module 2 Configuration Utility for Windows\* (Psetup) displays the IP address that is assigned to the Intel® RMM2 by the DHCP server or changes the device's initial network configuration.

It allows the user to access the Intel® RMM2 even if no IP address is configured.

To run the utility where the Intel® RMM2 is installed, just execute 'psetup'.

English: psetup\_1.2.2.exe

**Download** 

Ver:1.2.2

Date:4/17/2007

Size:136 (KB)

Time @56Kbps:0.31 min

OS:Windows Server\* 2003

This download is also valid for the products listed below. Use the links below for additional product downloads:

Intel® Server Board S5000PAL

Intel® Server Board S5000PSL

Intel® Server Board S5000XAL

Intel® Server Board S5000XSL

Intel® Server System SC5400RA

Intel® System Management Software

\*Legal Information | Privacy Policy | ©Intel Corporation

Site Map RSS Feeds Jobs at Intel Investor Relations